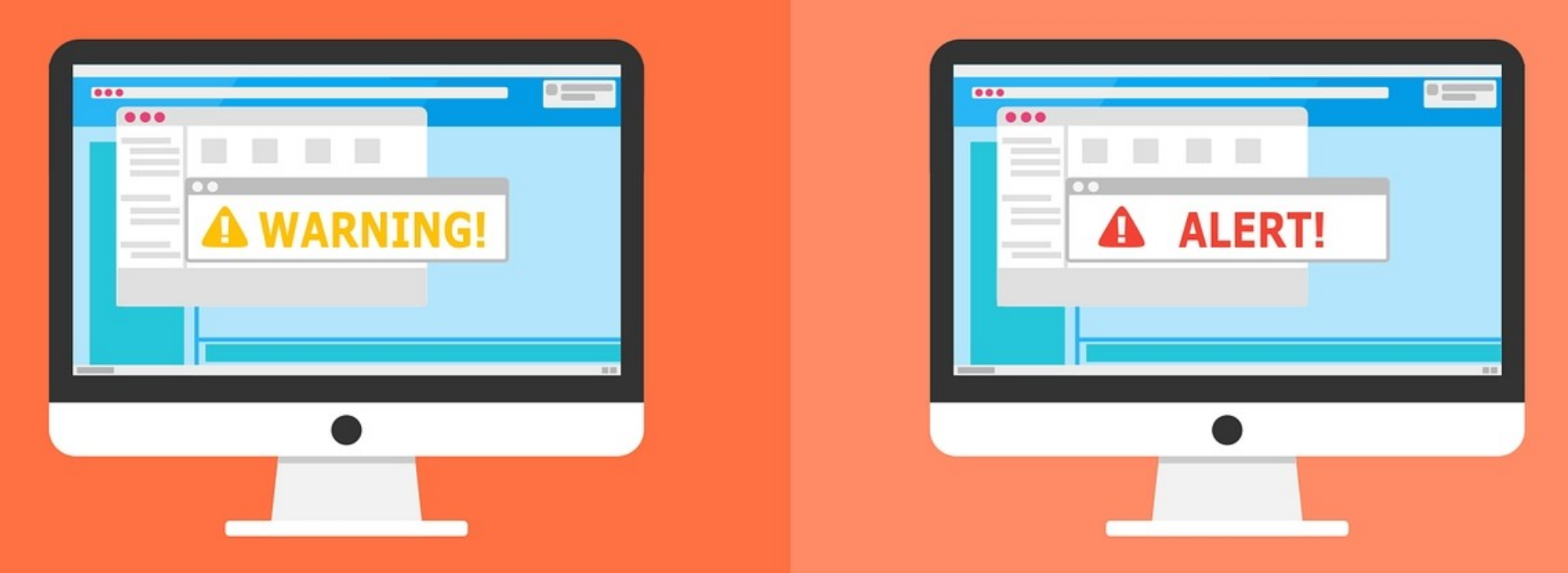

#### **Welcome to the Internet SIG**

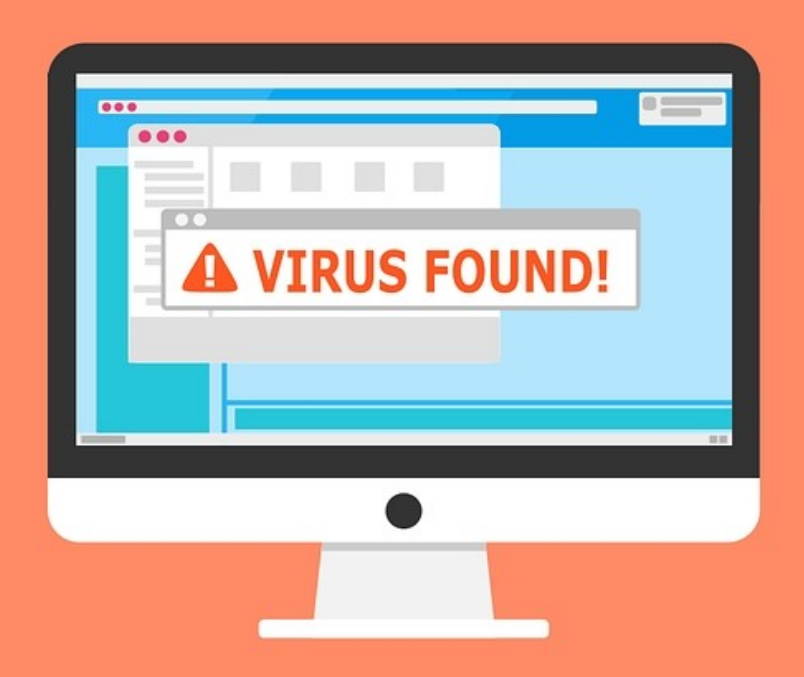

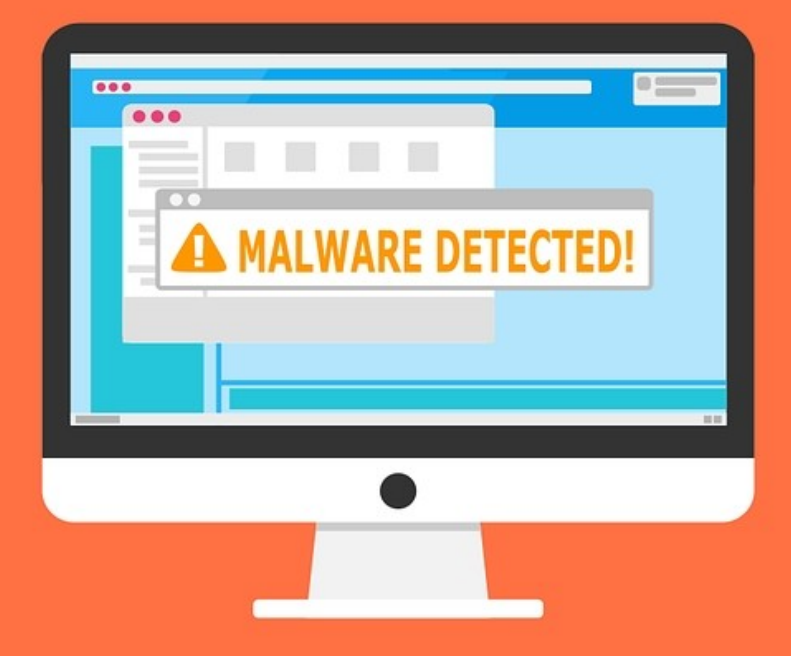

# **PASSWORD**

# **MANAGEMENT**

### Discussion Topics

- Brief History of Passwords
- How Passwords Work
- Choosing a Password
- Password Safety
- Password Manager Features
- Comparison of Password Managers
- Demonstration of KeePass

### What's a Password?

A password, sometimes called a passcode, is a memorized secret, typically a string of characters, usually used to confirm the identity of a user.

## Nuggets of Password History

- First used in ancient times
- $\bullet$  Examples found in the Bible Shibboleth
- Julius Caesar used substitution ciphers
- Ali Baba and the Forty Thieves Open Sesame
- Fernando Corbato?

### Fernando Corbato

Worked at MIT in 1960

All workers shared on main frame computer

Invented password algorithm to keep individual files private from other workers

Called the "Godfather of the Modern Computer Password"

All modern secure computer systems store users' passwords in an encrypted format. Whenever a user logs in, the password entered is encrypted initially, then compared to the stored encryption of the password associated with the user's login name. A match succeeds and a mismatch fails. Isn't that simple?

### Password Problems

- Site might not use strong encryption
- Password might be exposed prior to encryption
- System support techs might not be trustworthy
- Could be logging into the wrong site
- Different sites have different rules

### Tips For Choosing A Password

- Use stronger passwords for important things
- Longer passwords are usually better
- Include uppercase, numbers, special characters, etc.
- Decide when to change your passwords
- A fun [password tester](https://www.betterbuys.com/estimating-password-cracking-times/)

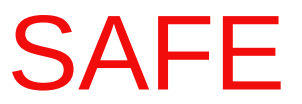

### PASSWORDS

### YOUR

### TO KEEP

### RULES

THREE

# **PASSWORDS** are<br>like UNDERWEAR

- 1. Change them regularly
- 2. Don't leave them on your desk
- 3. Don't loan them to anyone

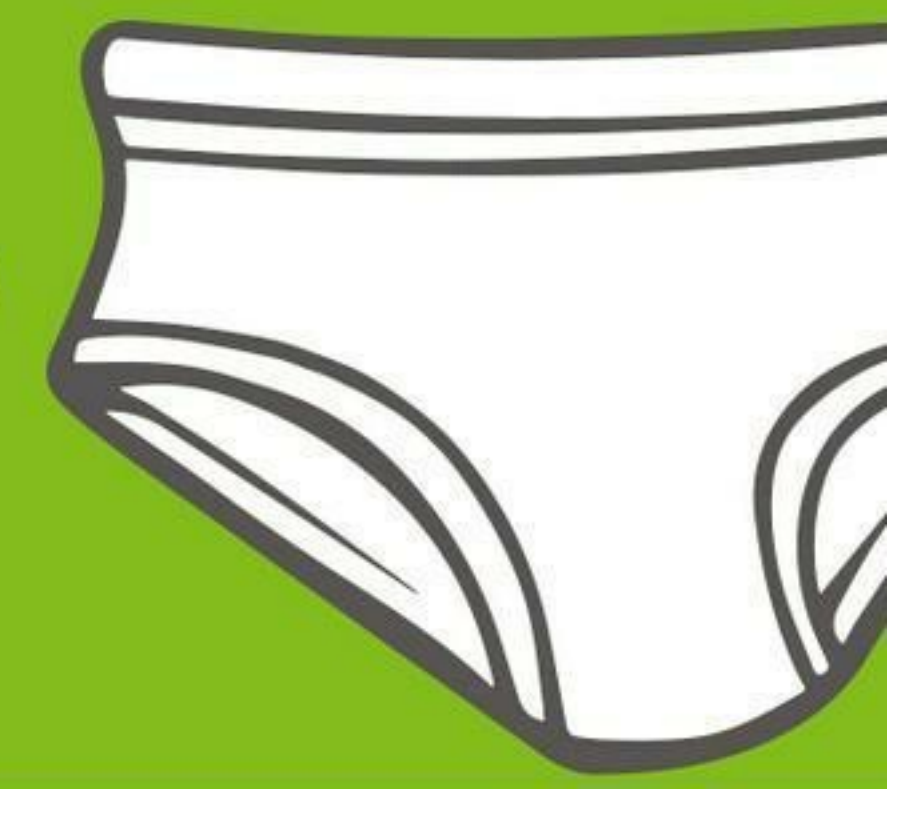

### Storing Your Passwords

- Post It Notes
- Loose Leaf Notebook
- Rolodex File
- Spread Sheet
- Notepad File

All of these methods could be effective if

- 1) you don't have many passwords
- 2) you only use one computer
- 3) you aren't as smart as a dog

USE A PASSWORD MANAGER!

### Password Manager

- A software application that is used to store and manage passwords
- Many types of password managers
	- 1) encryption method
	- 2) storage method
	- 3) password generation method
	- 4) other features
- Several types of password managers
	- 1) browser
	- 2) cloud
	- 3) desktop
	- 4) portable

### Password Manager Features

- $\bullet$  Encryption don't believe all the advertising
- Ease of Use

In my opinion, these are the only real important items

- 1- if anyone can read the password file, why use one?
- 2- if the program isn't easy to use, you will end up not using it.

Decide for yourself what other features are important to you.

### Free vs. Paid

- I'm not going to compare Password Managers. An internet search will yield thousands of site that can do it better than me.
- Many paid managers have a limited free users option.
- Some paid managers have a test period.
- Some free managers make money by selling your info – e-mail, name, address, phone, etc.

Research and Test

### KeyPass Demonstration

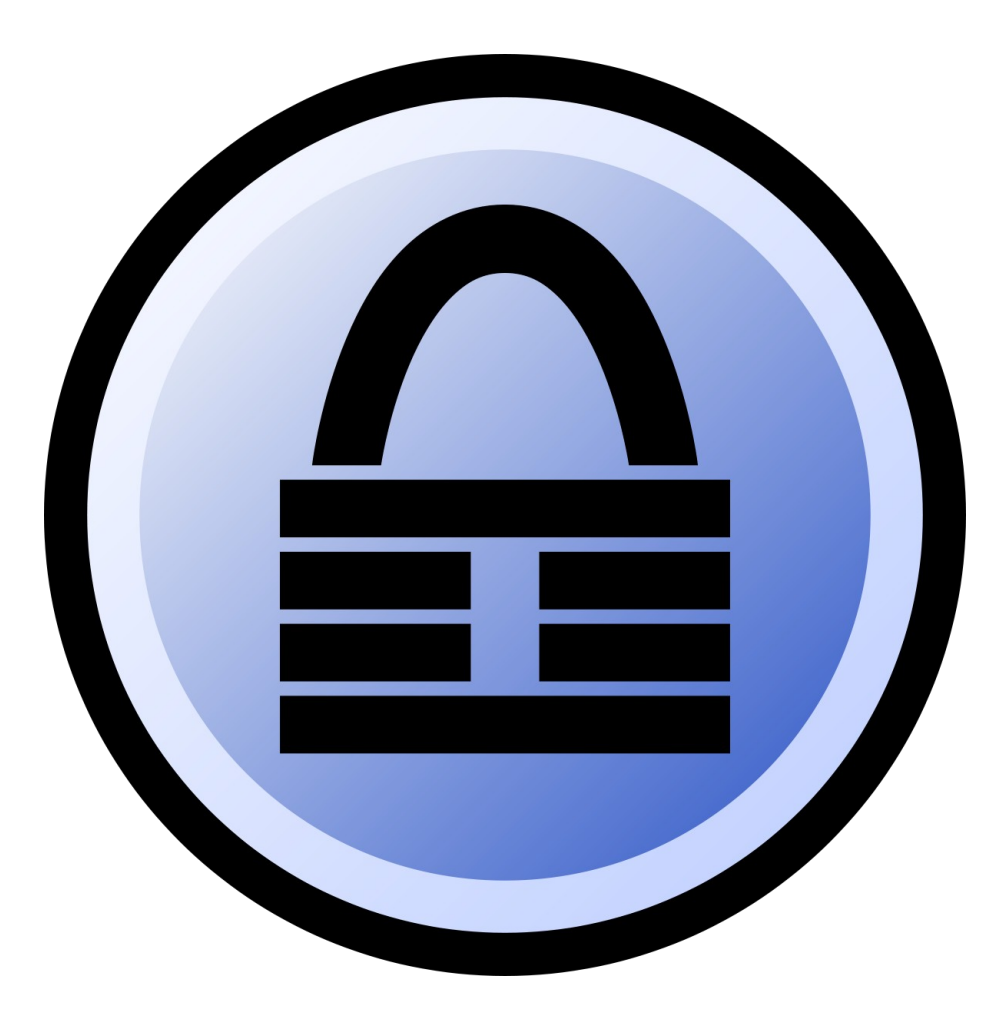

# Why a KeePass Demo?

1) Only one installed on my computer 2) I've used for more than 10 years 3) Someone asked for a demonstration

### KeePass Features

- Totally Free just download and install
- Open Source code can be downloaded and tested by anyone
- Strong Security several algorithms supported
- Secure Clipboard clears after set time
- Strong Password Generator defined by user
- Supports Plug-ins increases functionality
- [Many More](https://keepass.info/features.html)

# Ready for the demonstration?

### Internet SIG

### files available for download

http://www.ghostmilitarys.com/clickerstempfiles/

### What's The Next SIG Topic

- Staying safe on the Internet
- Web Browsers, Extensions, etc.
- Search Engines and Searching Tips
- Online Services and Download Sites
- TV and Movie Streaming
- Whatever you want to talk about!

**Have you got a topic idea? Want to learn about something special? Tell me anytime you see me or contact me:**

**clickers@tinys-bs.com**

**Clickers - General Discussion Google Group**

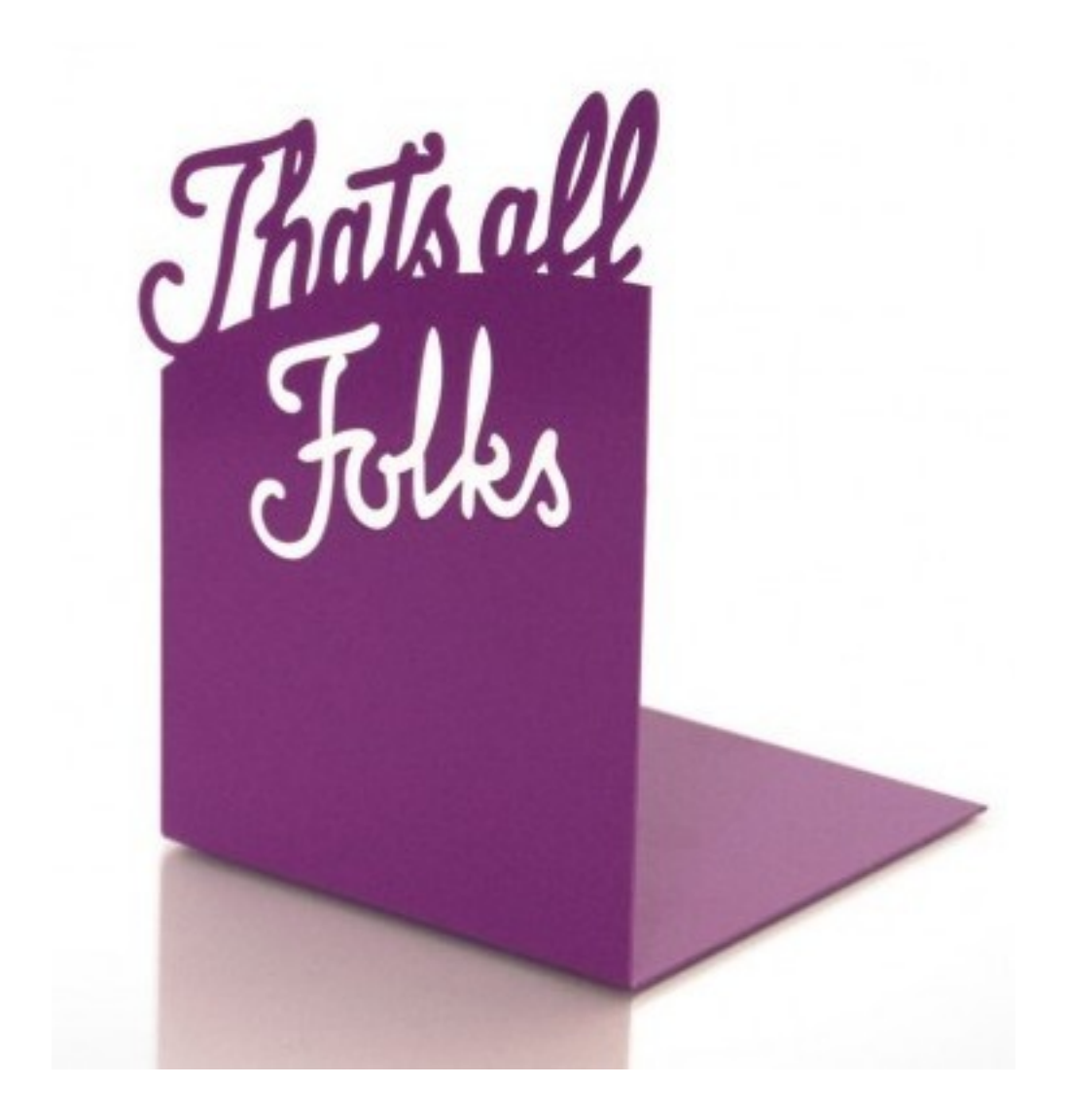